## E\_HANAAW\_18<sup>Q&As</sup>

SAP Certified Development Specialist - ABAP for SAP HANA 2.0

# Pass SAP E\_HANAAW\_18 Exam with 100% Guarantee

Free Download Real Questions & Answers PDF and VCE file from:

https://www.leads4pass.com/e\_hanaaw\_18.html

100% Passing Guarantee 100% Money Back Assurance

Following Questions and Answers are all new published by SAP Official Exam Center

- Instant Download After Purchase
- 100% Money Back Guarantee
- 365 Days Free Update
- 800,000+ Satisfied Customers

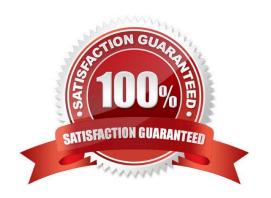

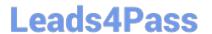

## **QUESTION 1**

What output does the SAP HANA provide as a unique combination of hardware and software innovations? Please choose the correct answer.

- A. Huge potential to optimize business applications that are running on SAP HANA
- B. The ability to create new complex processes with ABAP application cloud
- C. Huge potential to optimize AMDP application DATA Tables
- D. Huge potential to maximize the number of disk blocks in the application

Correct Answer: A

#### **QUESTION 2**

User STUDENT\_A creates and activates a design-time Object. In which schema is the runtime object generated?

- A. SYS BI
- **B. SYSTEM**
- C. \_SYS\_BIC
- D. STUDENT\_A

Correct Answer: C

#### **QUESTION 3**

Which recent software innovations are applied in SAP HANA? 3 answers

- A. Columnar data storage
- B. Automated de-installation at system shutdown
- C. Improved data compression algorithms
- D. Insert Only approach
- E. Random Undefined Multi-Memory Swapping (RUMMS)

Correct Answer: ACD

## **QUESTION 4**

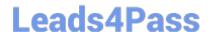

## https://www.leads4pass.com/e\_hanaaw\_18.html

2024 Latest leads4pass E\_HANAAW\_18 PDF and VCE dumps Download

What are some of the features available SAP List Viewer with integrated data access (SALV IDA)? There are 3 correct answers to this question.

- A. Display diagrams
- B. Double-click on rows
- C. Search in content
- D. Edit cells
- E. Group rows

Correct Answer: ACE

## **QUESTION 5**

What all are the steps to perform -To enable type-ahead for an input field on a screen? There are 3 correct answers to this question.

- A. Process on all the input fields
- B. Automatic updates of all the input fields
- C. Check Pre-Requisites
- D. Identify Elementary Search Help
- E. Switch on proposal search for input fields

Correct Answer: CDE

## **QUESTION 6**

You are using a calculated column COUNTS within your Dimension Calculation View and an aggregation node. This is the data that goes into the aggregation node:

- A. AT Vienna 11 AT Vienna 15 DE Berlin 13 DE Berlin 13
- B. AT Vienna 11 AT Vienna 15 DE Berlin 13
- C. AT Vienna 26 DE Berlin 26
- D. AT Vienna 11 DE Berlin 13

Correct Answer: D

## **QUESTION 7**

You follow the Code-to-Data paradigm in your ABAP coding.

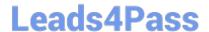

## https://www.leads4pass.com/e\_hanaaw\_18.html

2024 Latest leads4pass E HANAAW 18 PDF and VCE dumps Download

Which of the following scenarios conflicts with the SQL performance guideline "Keep unnecessary load away from the database"?

- A. Perform business logic and aggregations on database table content, then transfer the results to the application layer.
- B. Perform join operations on database tables, then transfer the results to the application layer.
- C. Perform calculations on data transferred to the database layer, then transfer the results back to the application layer.
- D. Perform text search operations on database table content, then transfer the results to the application layer.

Correct Answer: C

## **QUESTION 8**

You changed an SAP HANA object that you transported using an SAP HANA Transport container. You want to release the transport request with your changes.

In which sequence do you perform activities in the ABAP development system immediately before the release? Please choose the correct answer.

- A. Open the SAP HANA transport container Select take snapshot and Save Activate the SAP HANA Transport Container
- B. Open the SAP HANA delivery unit Select take snapshot and Save Activate the SAP HANA Delivery unit Activate the SAP HANA transport container
- C. Open the ABAP transport request Select take snapshot and Save Activate the SAP HANA transport container
- D. Open the package Select take snapshot and Save Activate the SAP HANA Delivery unit Activate the SAP HANA transport container

Correct Answer: A

## **QUESTION 9**

What are the key points that should be kept in mind while performing the Non-automatic update in SAP HANATr.Cont.? There are 2 correct answers to this question.

- A. Automatic release of units
- B. Changes to Delta Container
- C. You need to refresh the content of the container manually
- D. Take snapshot manually before releasing of the container

Correct Answer: CD

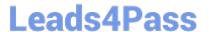

## **QUESTION 10**

In an ABAP Core Data services (CDS) view, what must you do expose an association for use in another CDS view? Please choose the correct answer.

- A. Include all fields used in the ON condition in projection list
- B. Specify an alias for the target entity
- C. Define the cardinality for the target entity
- D. Specify the other views in which the association can be used

Correct Answer: A

## **QUESTION 11**

Which system schema contains the column views of activated objects?

- A. \_SYS\_BI
- B. \_SYS\_REPO
- C. \_SYS\_XS
- D. \_SYS\_BIC

Correct Answer: D

## **QUESTION 12**

What are the benefits includes with SAP HANA Full Text Search? There are 2 correct answers to this question

- A. Fewer data duplication and movement
- B. Exploit structured contents in SQL
- C. Easy to use modeling tool
- D. Large number of toolkits are available

Correct Answer: AC

## **QUESTION 13**

You want to debug an ABAP program using ABAP development tools (ADT). How do you launch the debugger? Please choose the correct answer.

A. Choose the debug as option in the context menu of the ABAP program

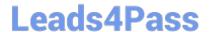

## https://www.leads4pass.com/e\_hanaaw\_18.html

2024 Latest leads4pass E\_HANAAW\_18 PDF and VCE dumps Download

- B. Create a debug configuration for the ABAP application and run the program
- C. Set a breakpoint in the ABAP program and execute the program
- D. Choose the Run --> Debug options in the menu

Correct Answer: C

## **QUESTION 14**

Which of the following are classes of the ABAP Database Connectivity (ADBC) API? 2 answers

- A. CL\_SQL\_EXECUTE\_QUERY
- B. CL\_SQL\_RESULT\_SET
- C. CL\_SQL\_STATEMENT
- D. CL\_EXEC\_SQL
- E. CL\_ADBC\_SQL\_STATEMENT

Correct Answer: BC

## **QUESTION 15**

Which components can be a part of a calculation view? (2 answers)

- A. BAPIs
- B. Analytic View
- C. Tables
- D. Attribute View

Correct Answer: CD

<u>Latest E HANAAW 18</u> <u>Dumps</u> E HANAAW 18 VCE <u>Dumps</u> E HANAAW 18
Braindumps